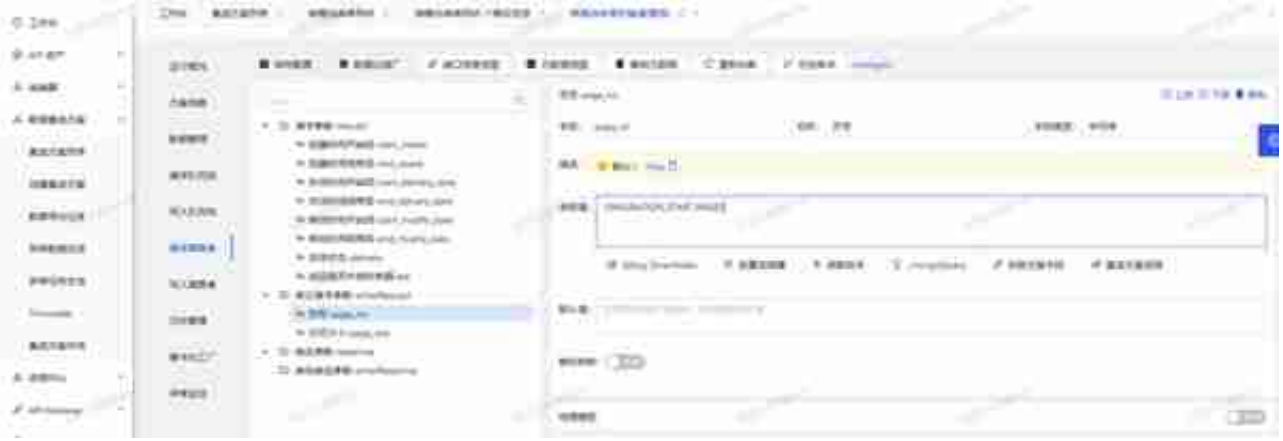

## **旺店通·企业奇门接口明细**

- 调用接口:*wdt.trade.query*
- 接口名称: 订单查询
- 方法:*POST*

# **请求参数**

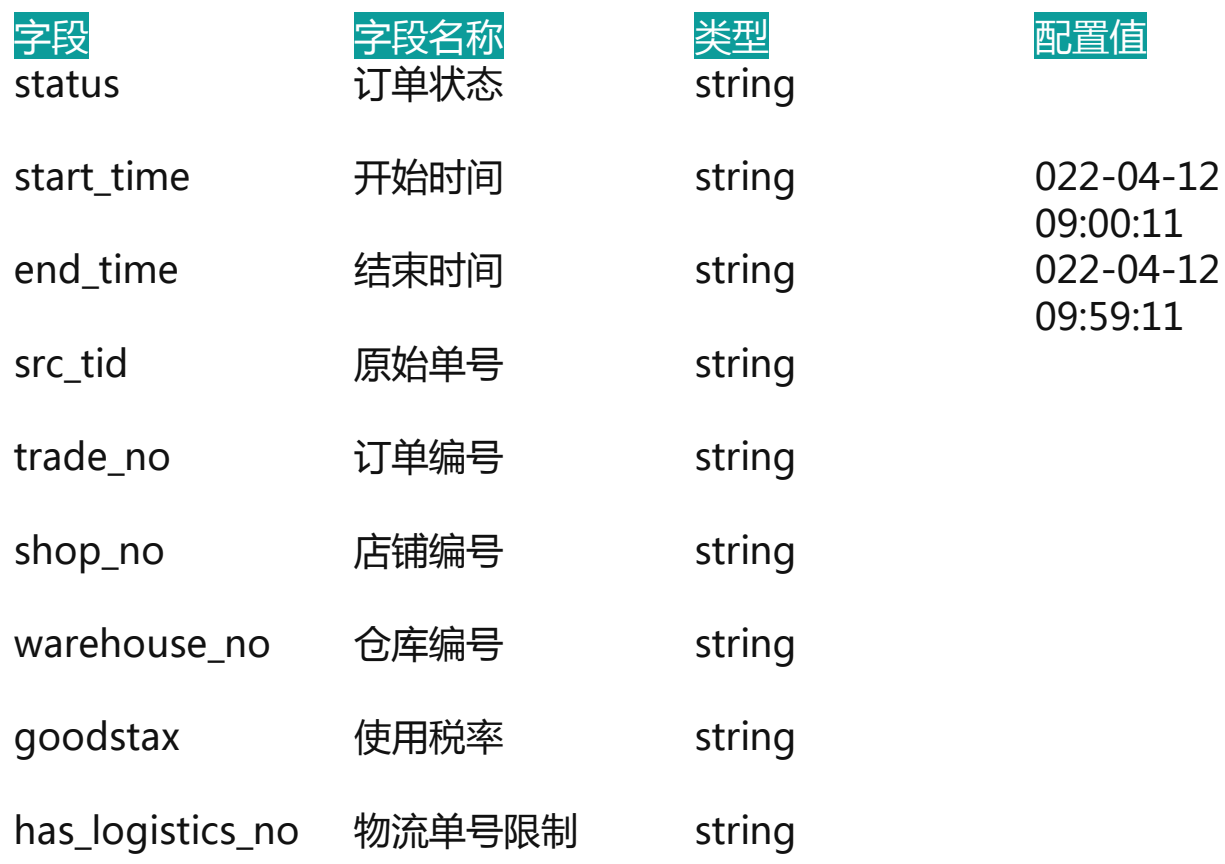

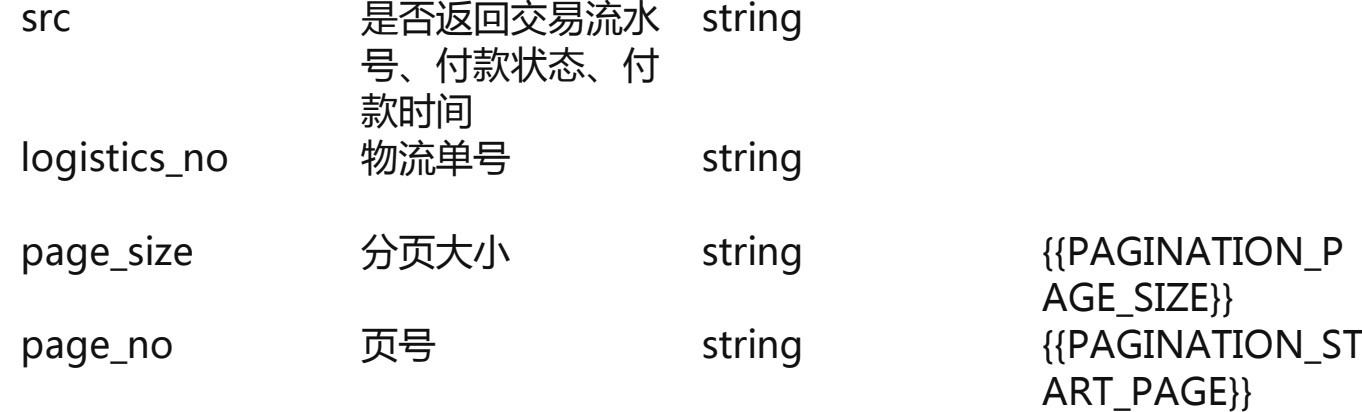

### **响应参数**

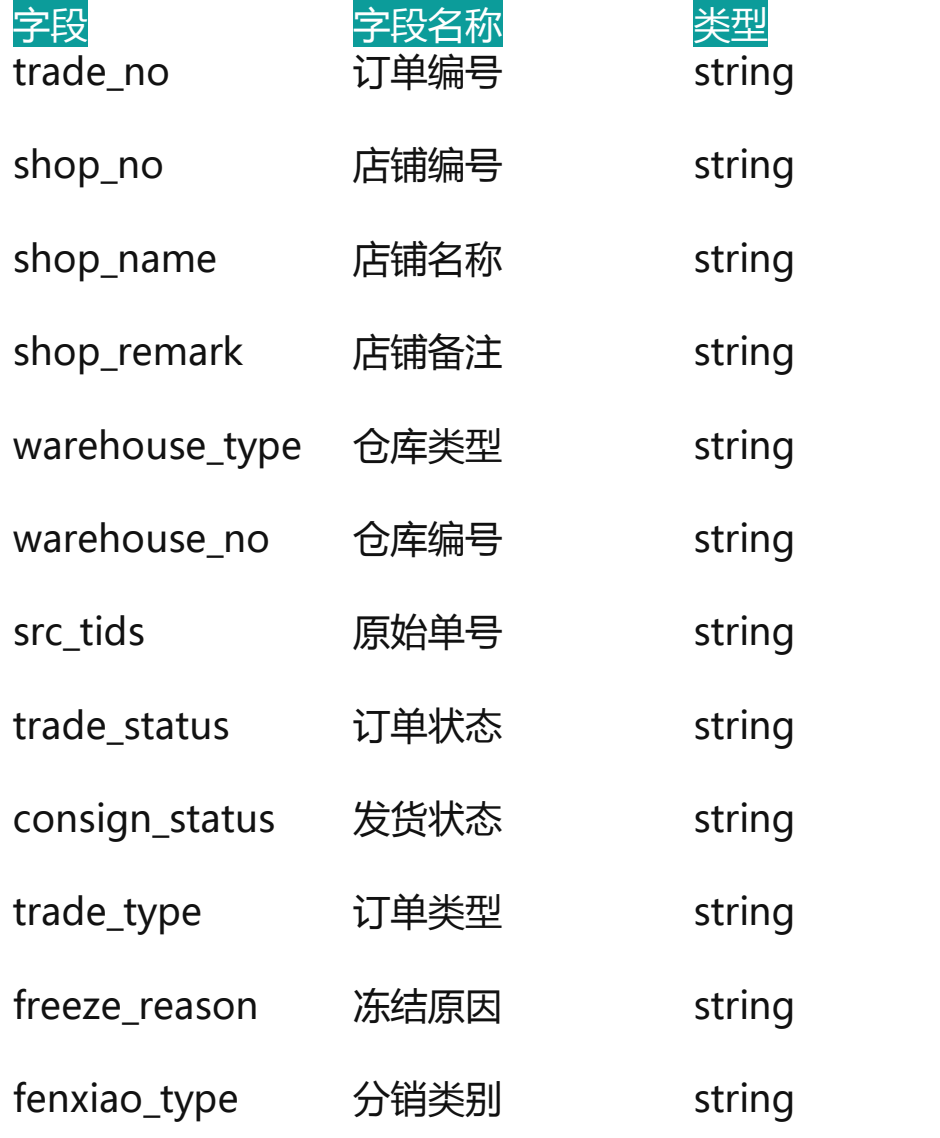

**字段 字段名称 类型 配置值**

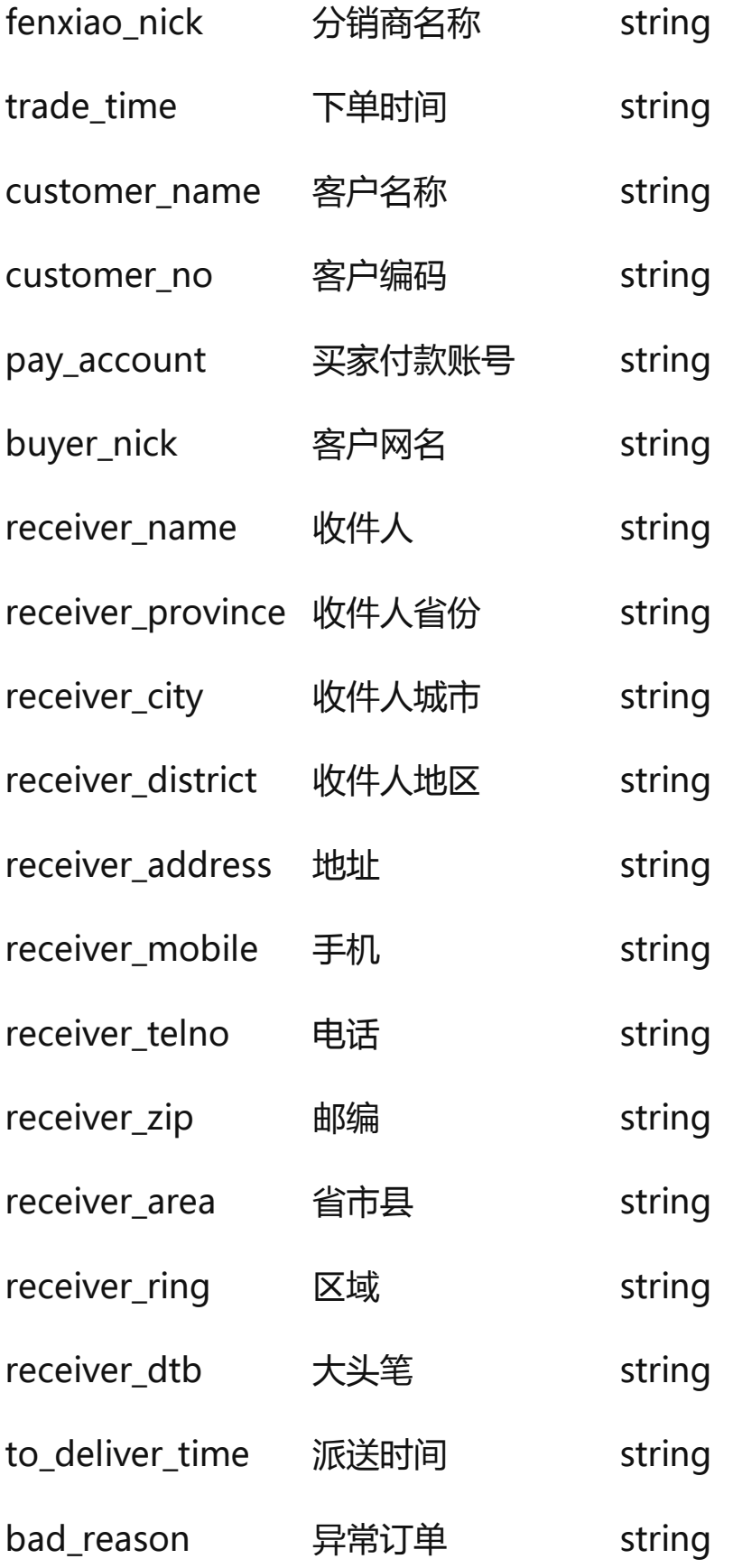

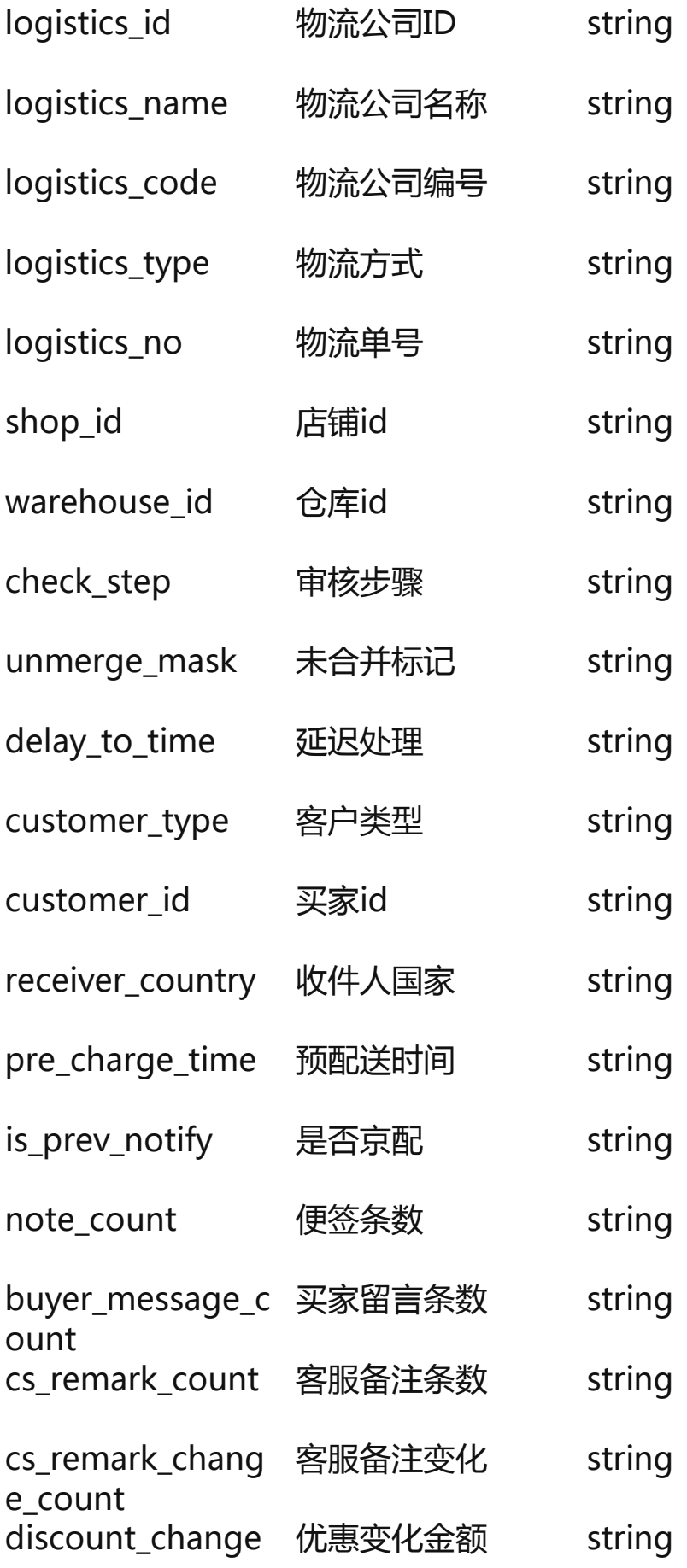

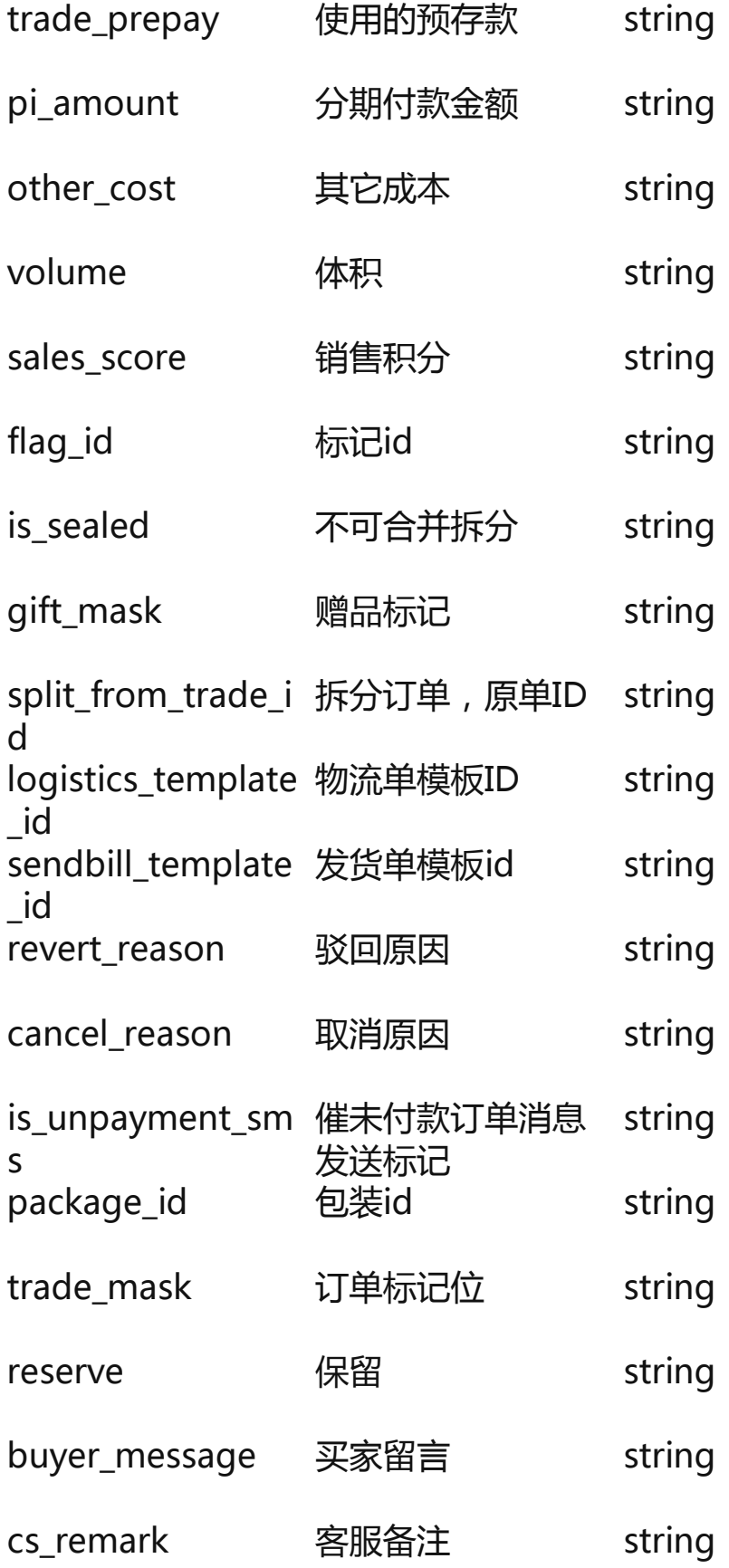

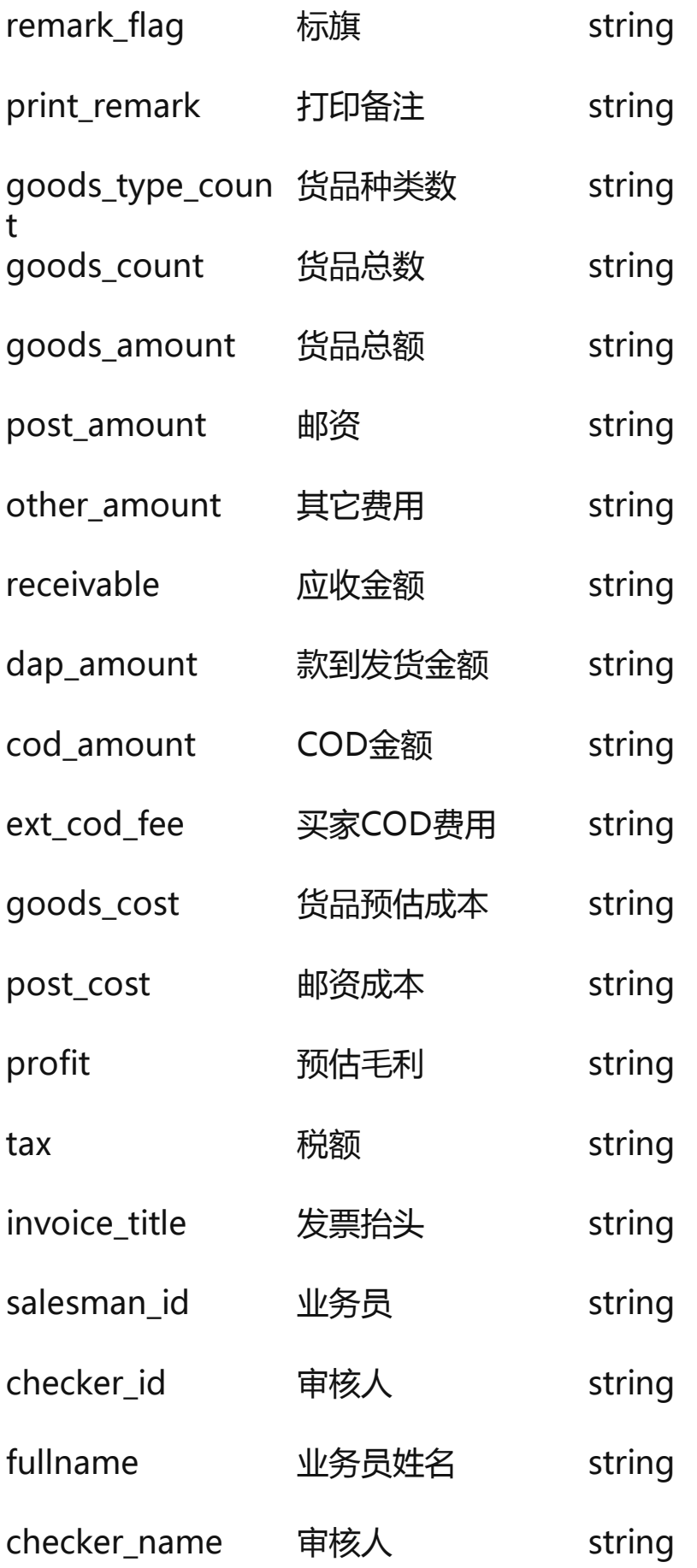

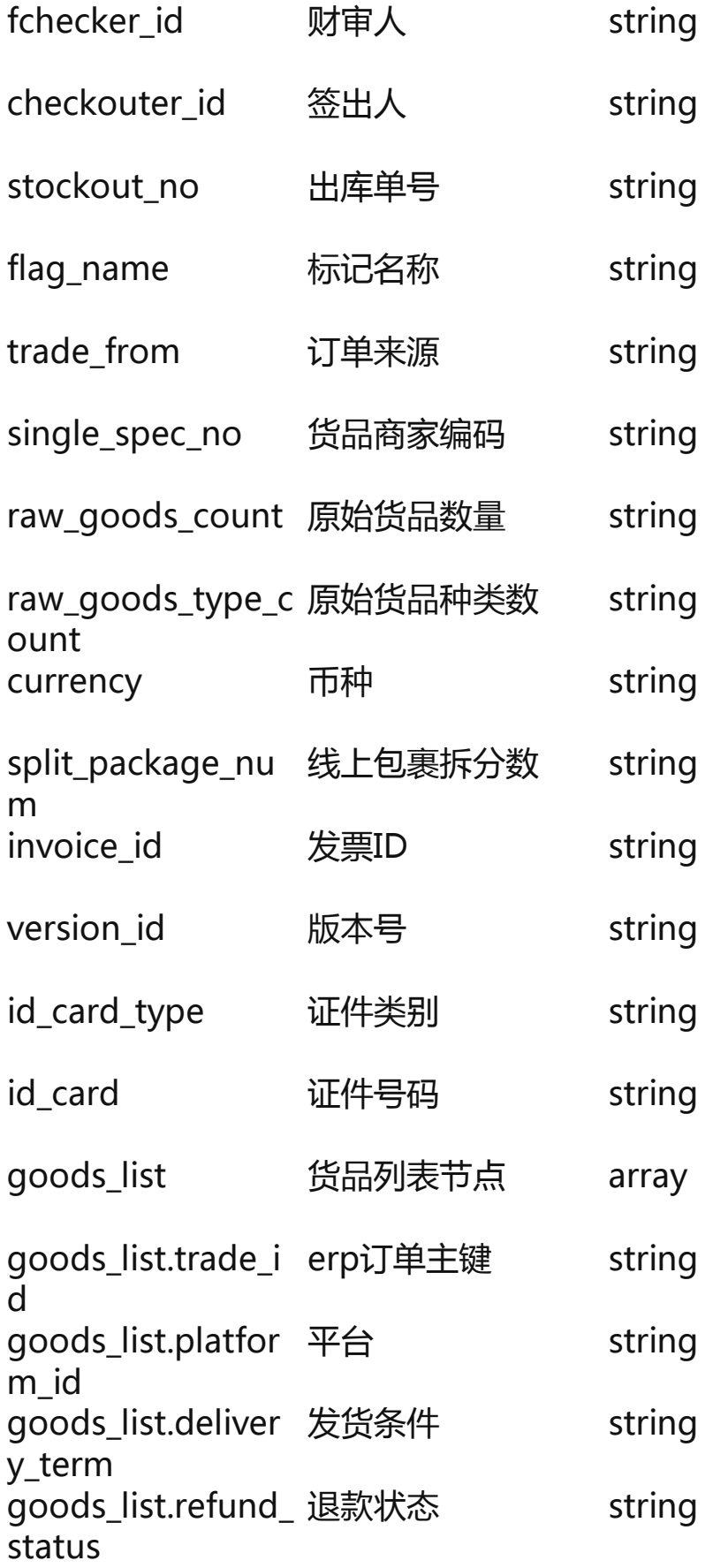

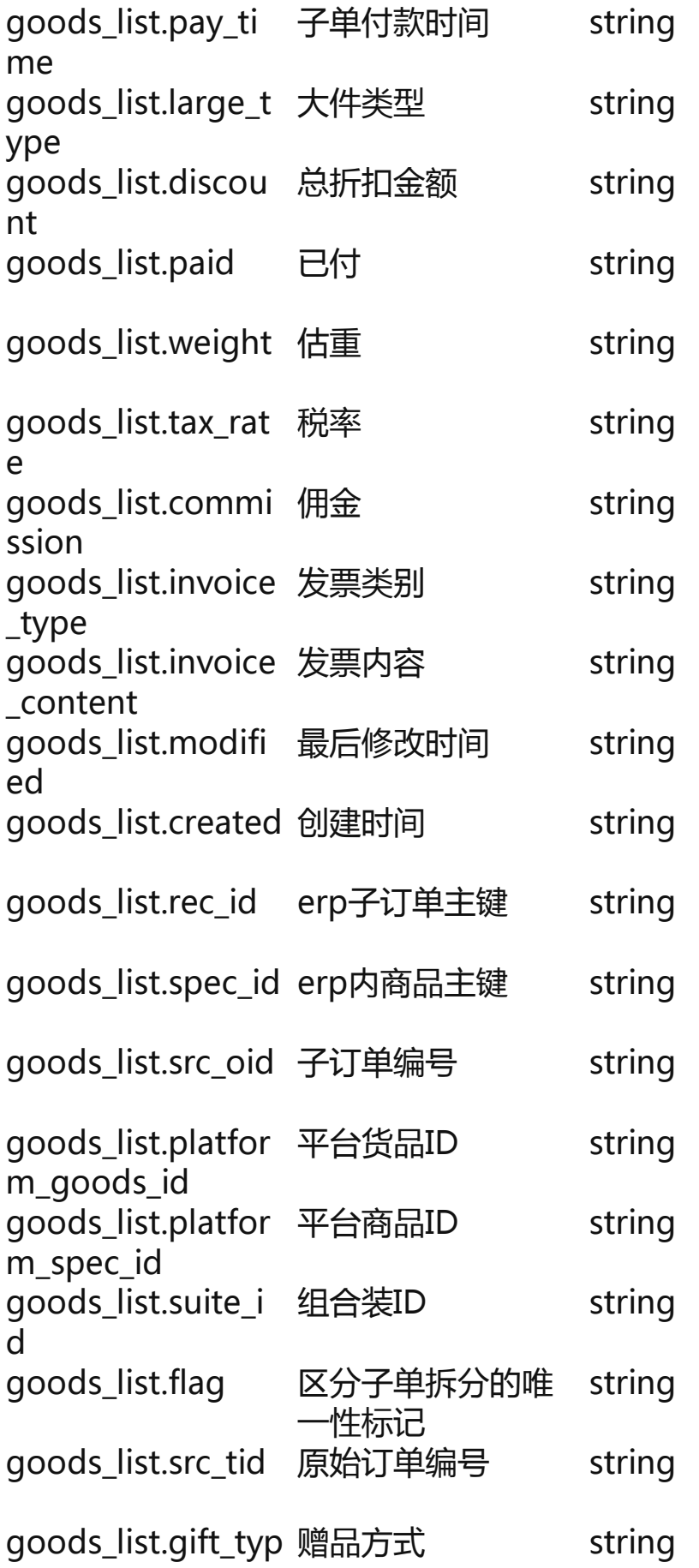

e

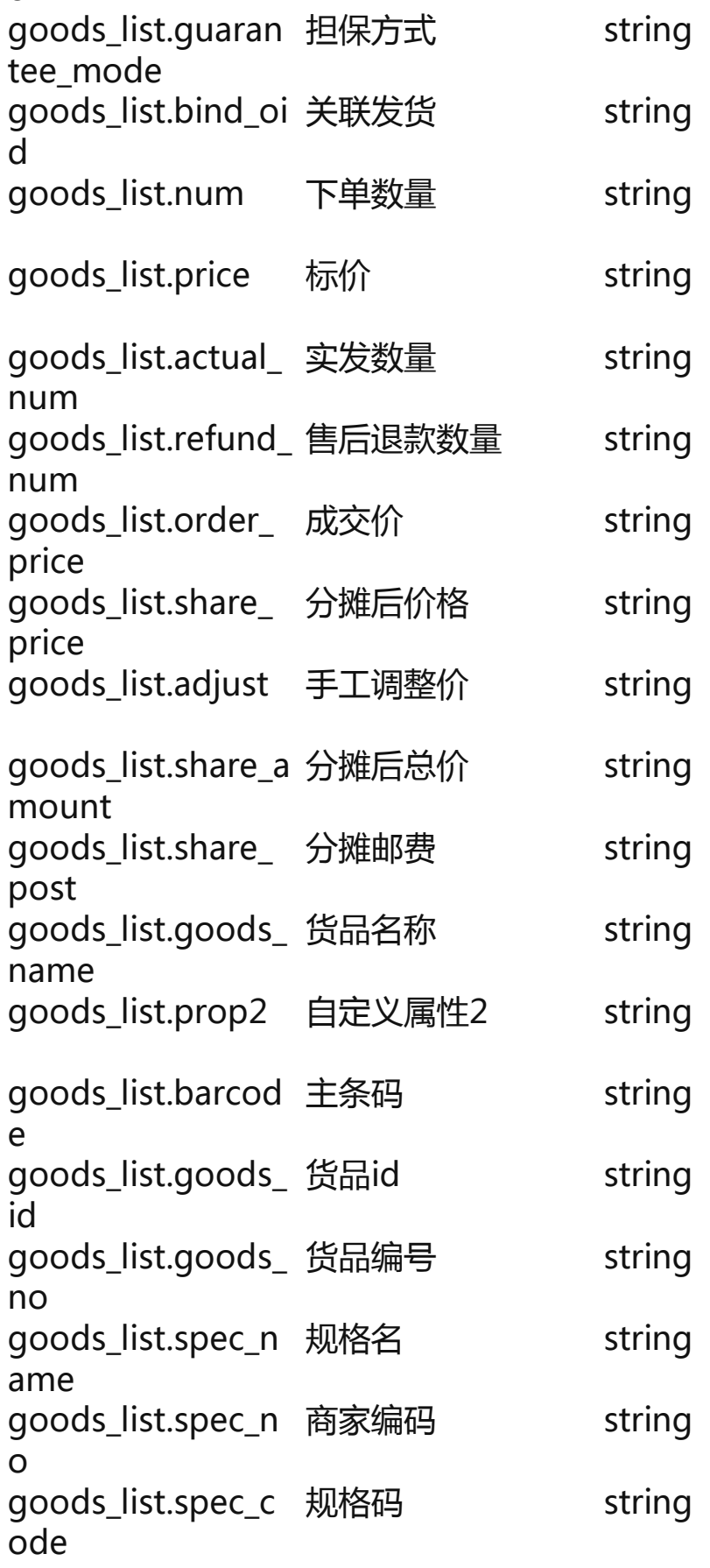

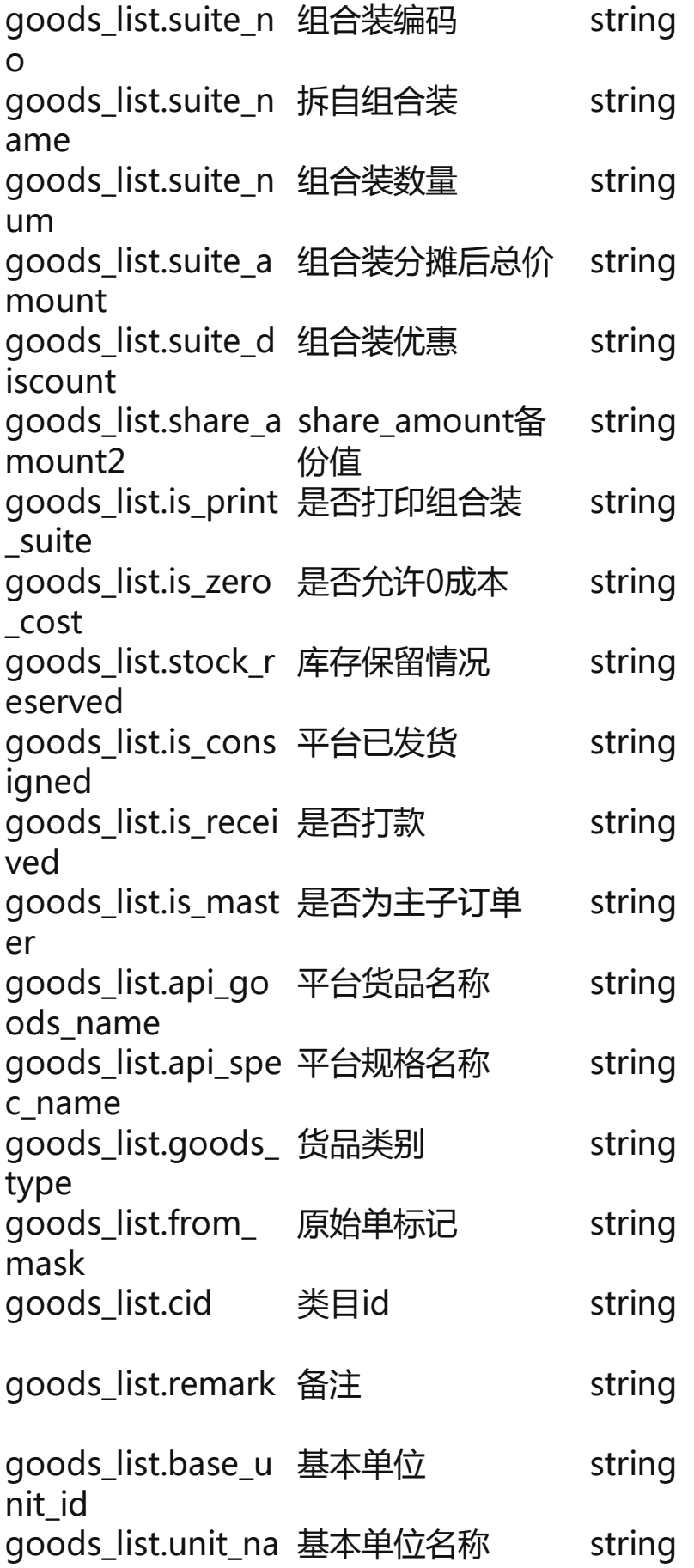

me

goods\_list.pay\_id 交易流水单号 string

goods\_list.pay\_sta 子单付款状态 string tus

## **用友U8接口明细**

- 接口:*api/saleorder/add*
- 接口名称:*新增一张销售订单*
- 接口方法:*POST*

**请求参数**

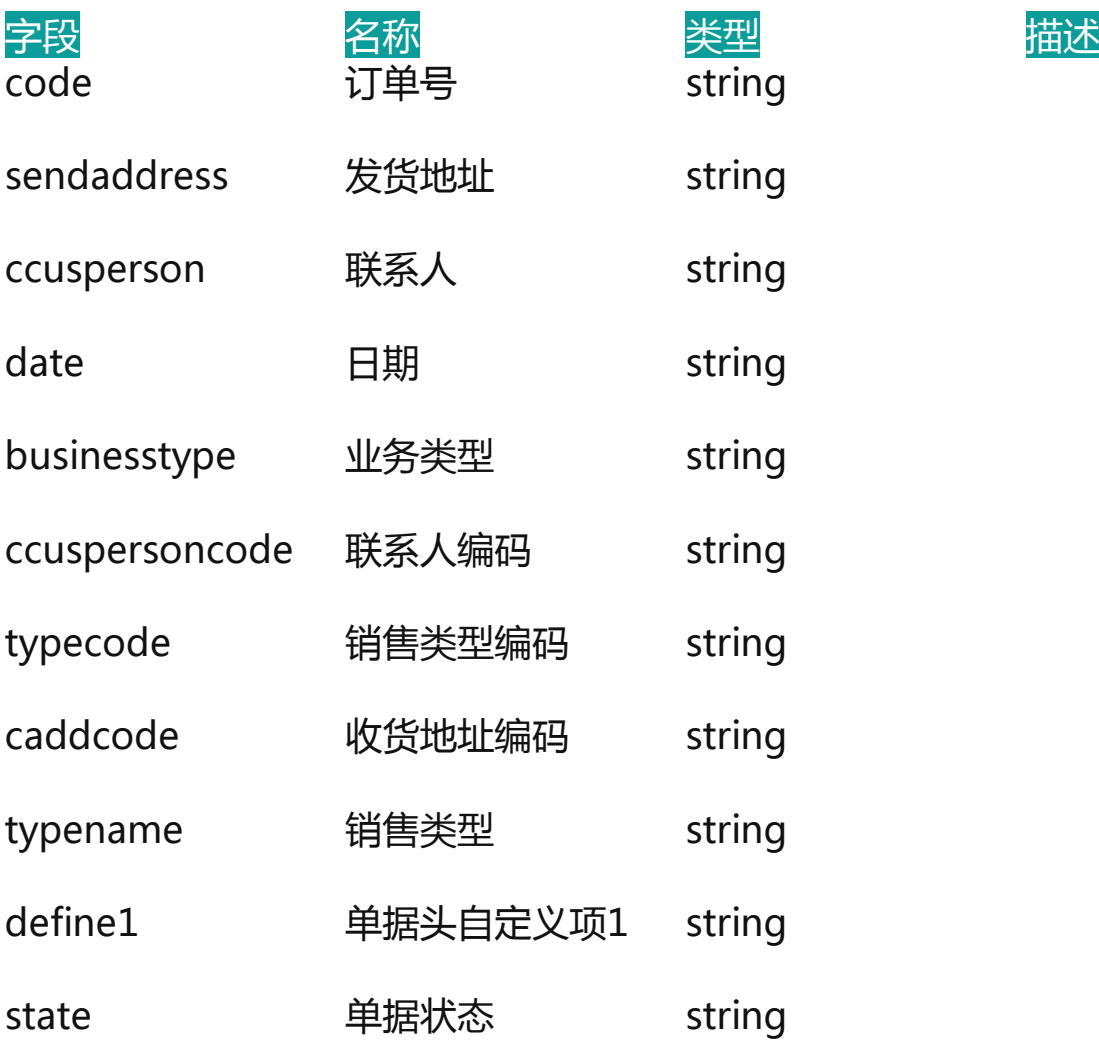

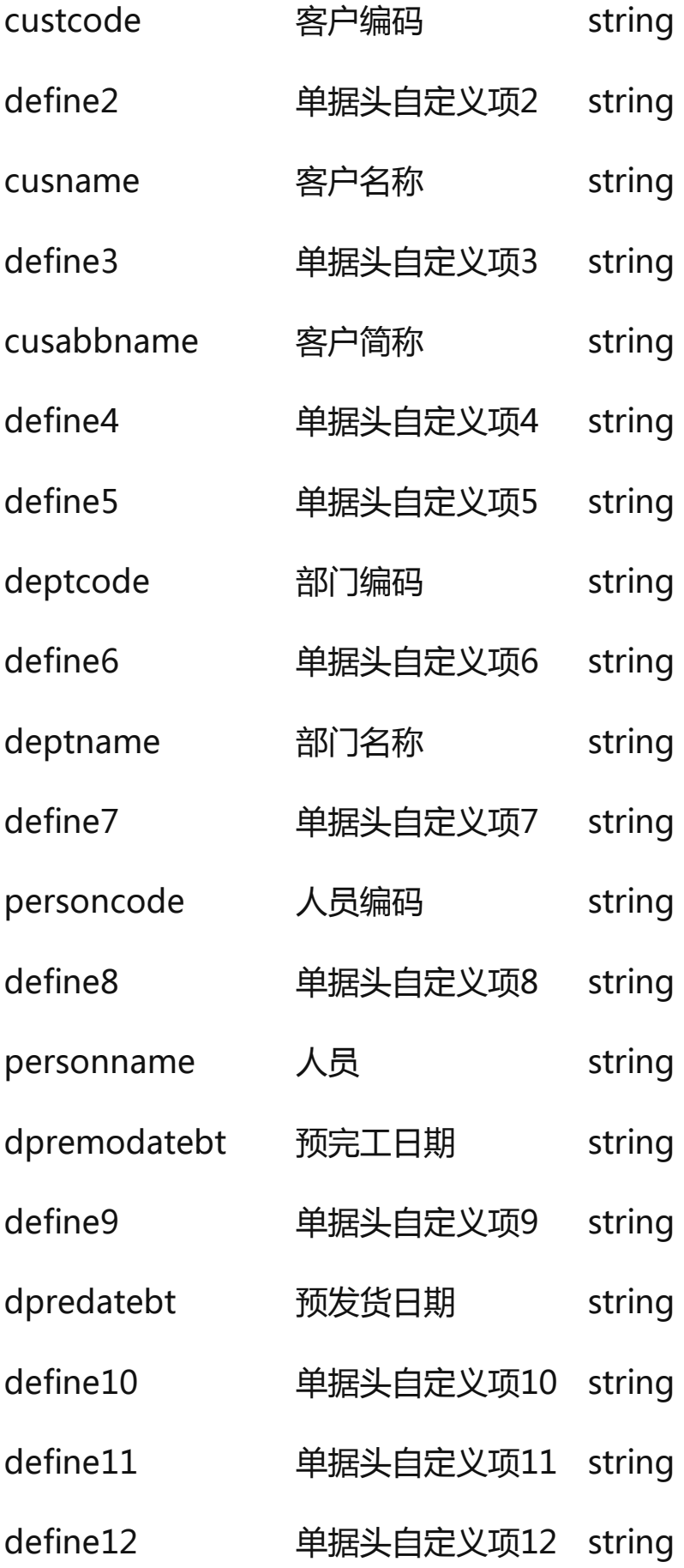

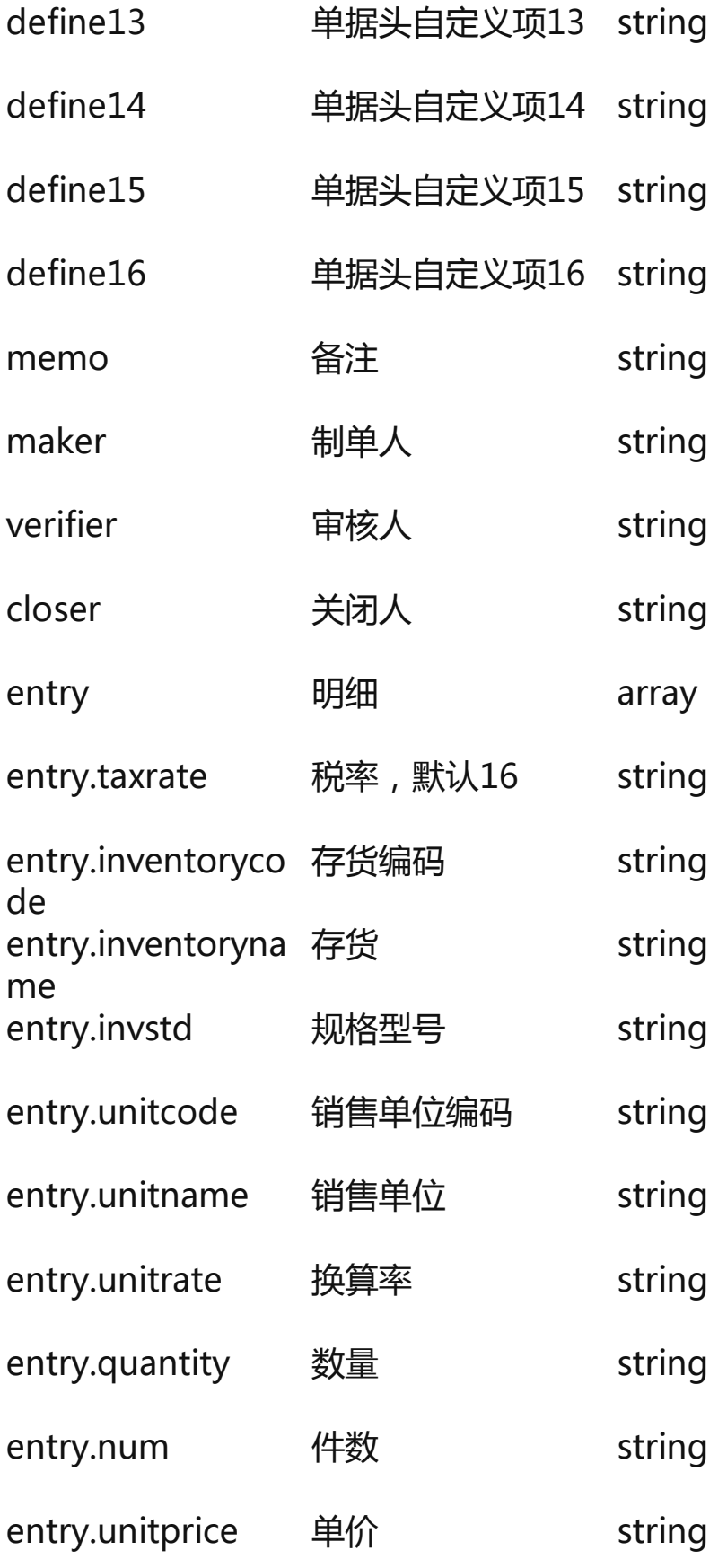

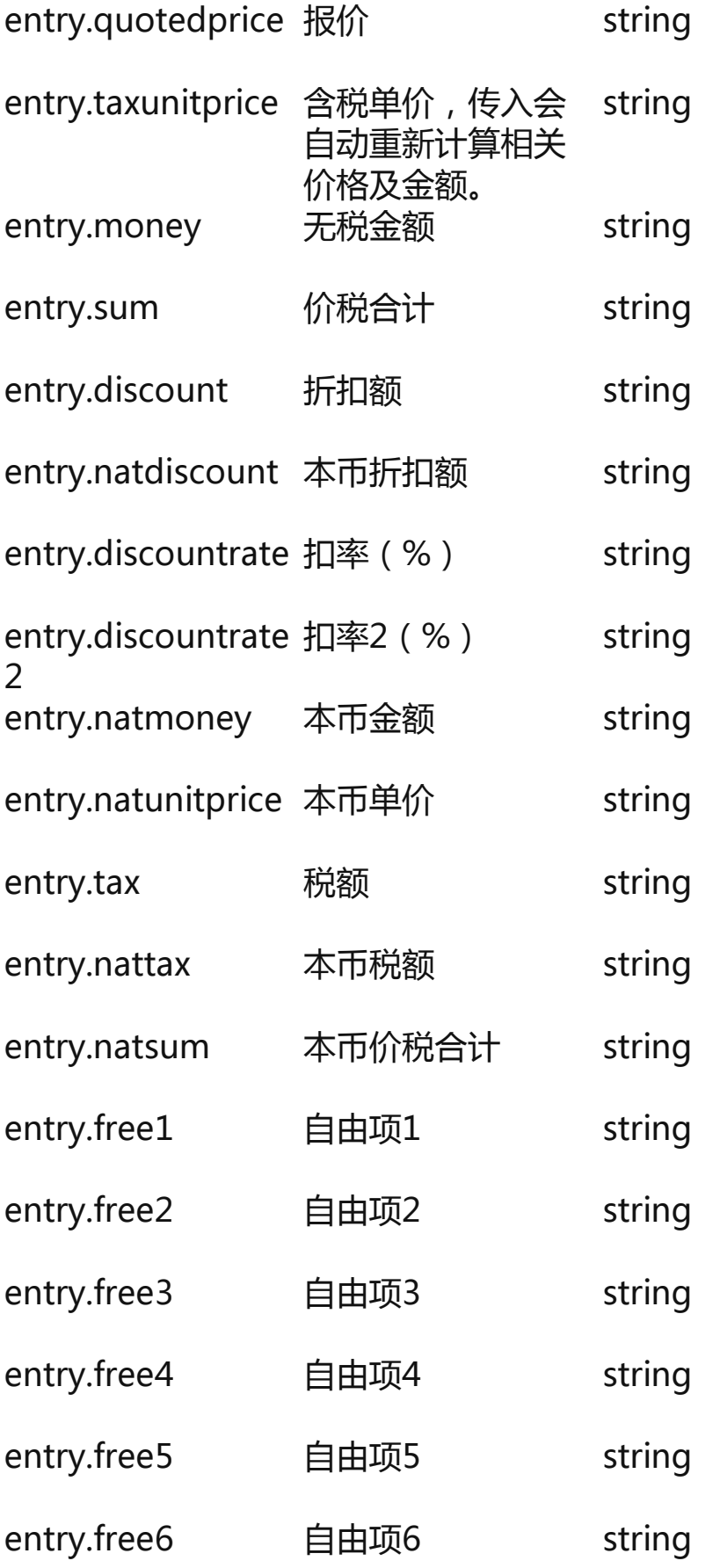

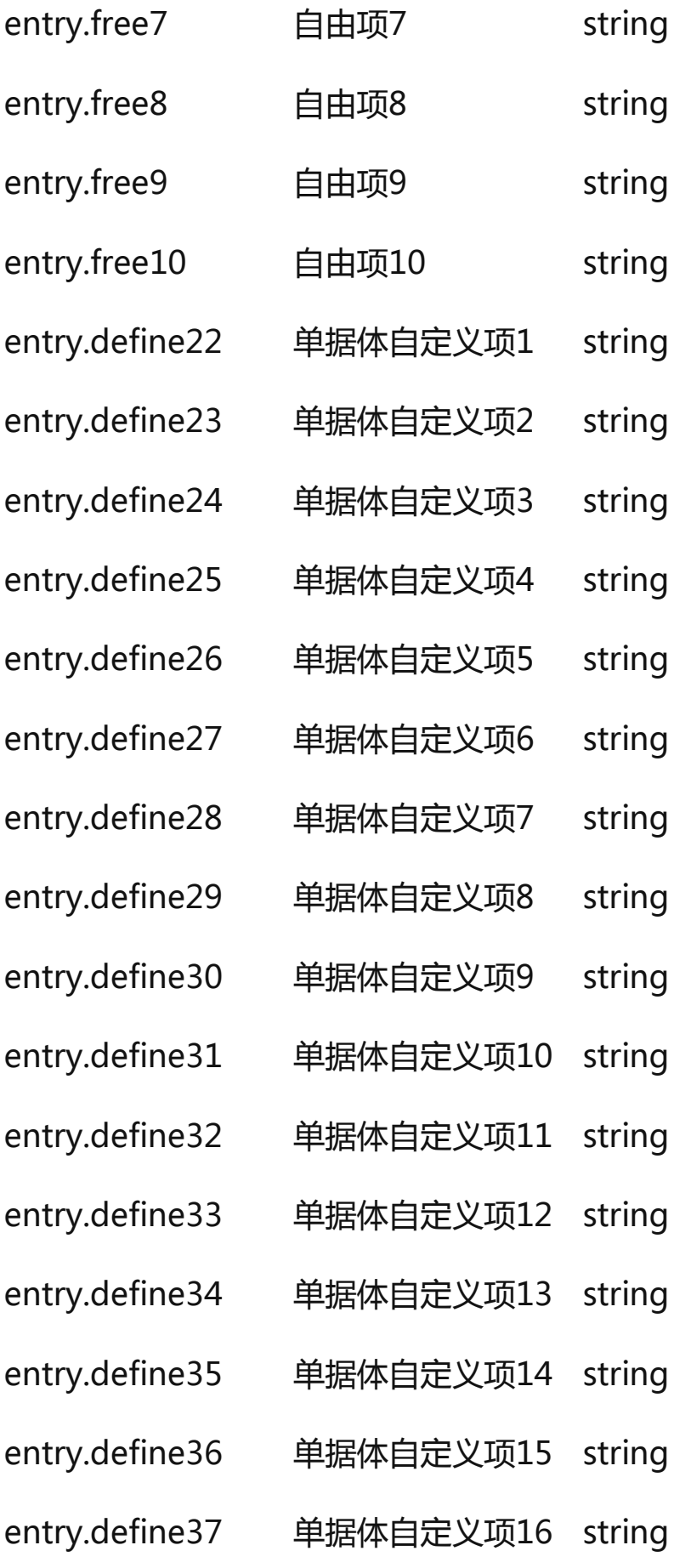

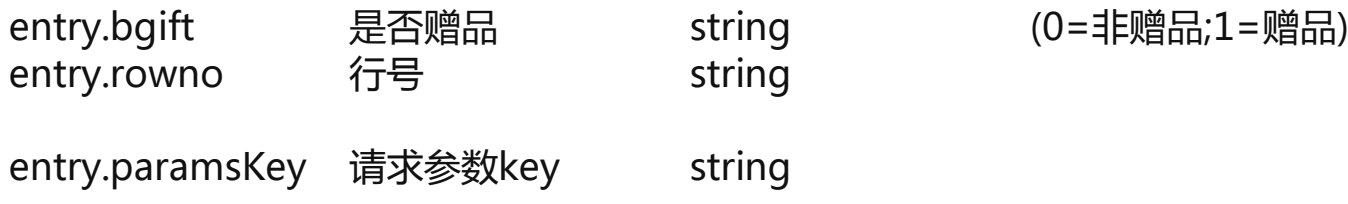

### **响应参数**

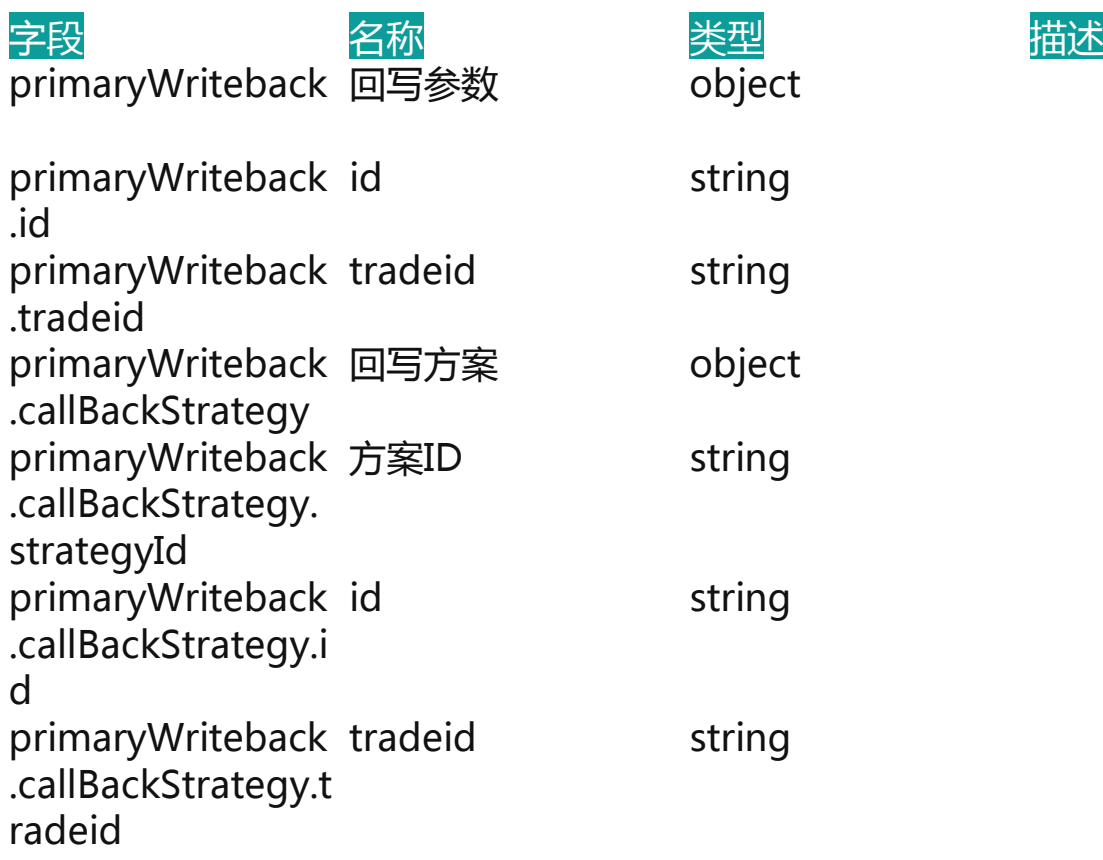

### **系统打通概况**

从API服务总线层面解决企业烟囱式业务系统集成现状 相互连接企业各业务系统, 实现流程端到端打通,复用已有的业务系统能力,让集成架构、服务关系更清晰 使 用统一的API管理平台,对API进行显性化、可视化,使所有API服务成为企业的数 字资产,提升API利用率,发挥业务系统价值,实现企业IT资产的可插拔、可复用 、可组成。